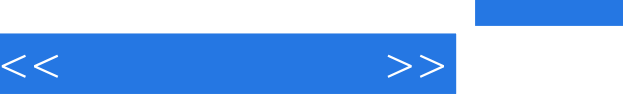

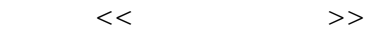

- 13 ISBN 9787113070069
- 10 ISBN 711307006X

出版时间:2006-5

PDF

## http://www.tushu007.com

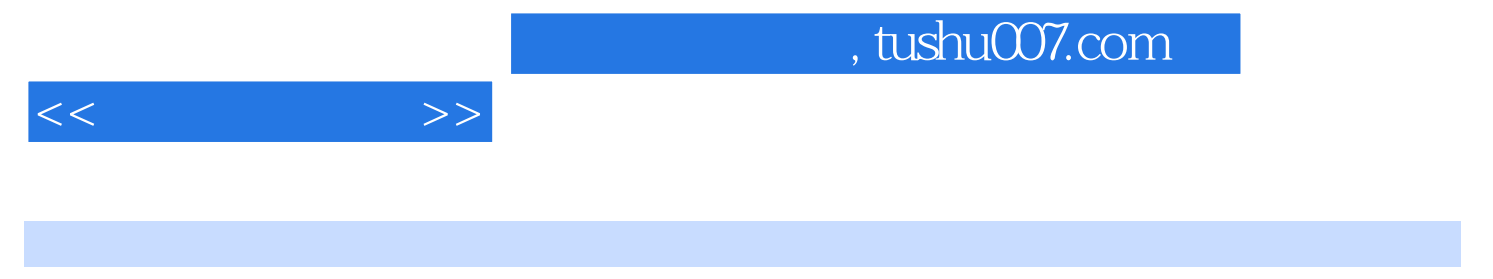

Excel2003 ISBN 9787113070069

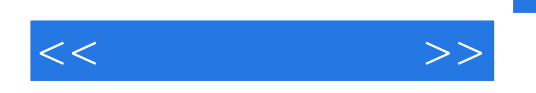

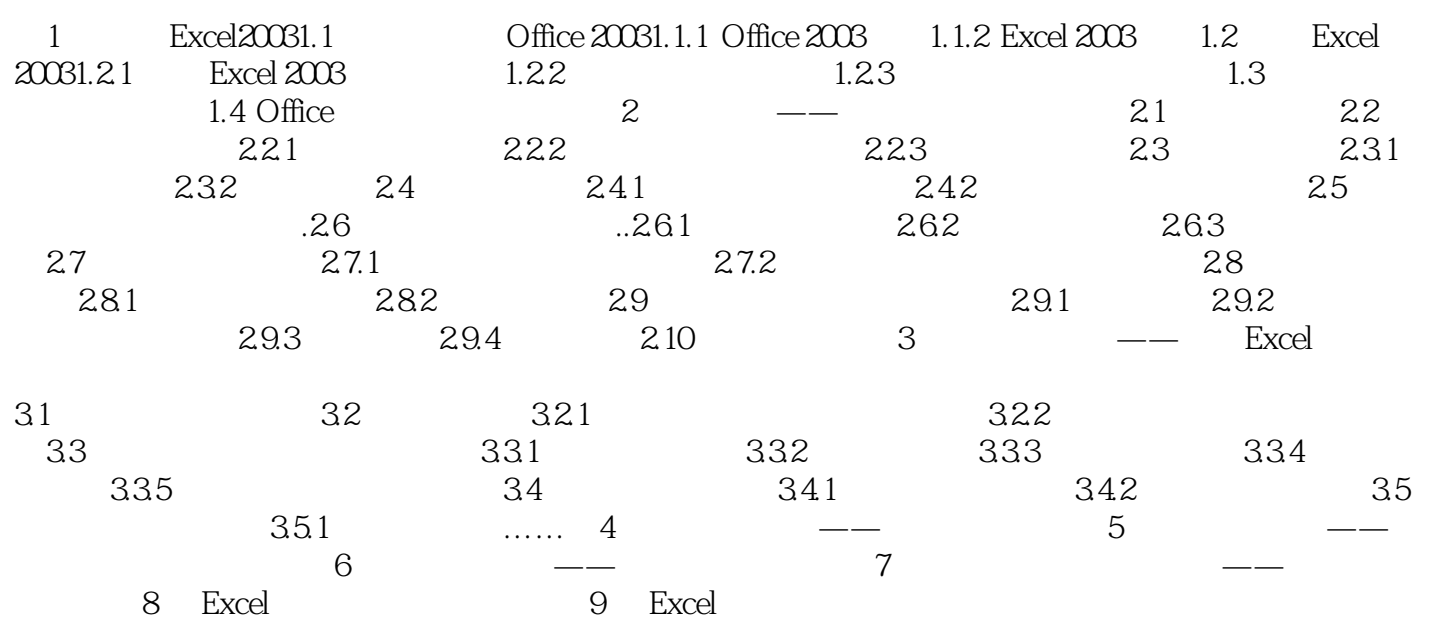

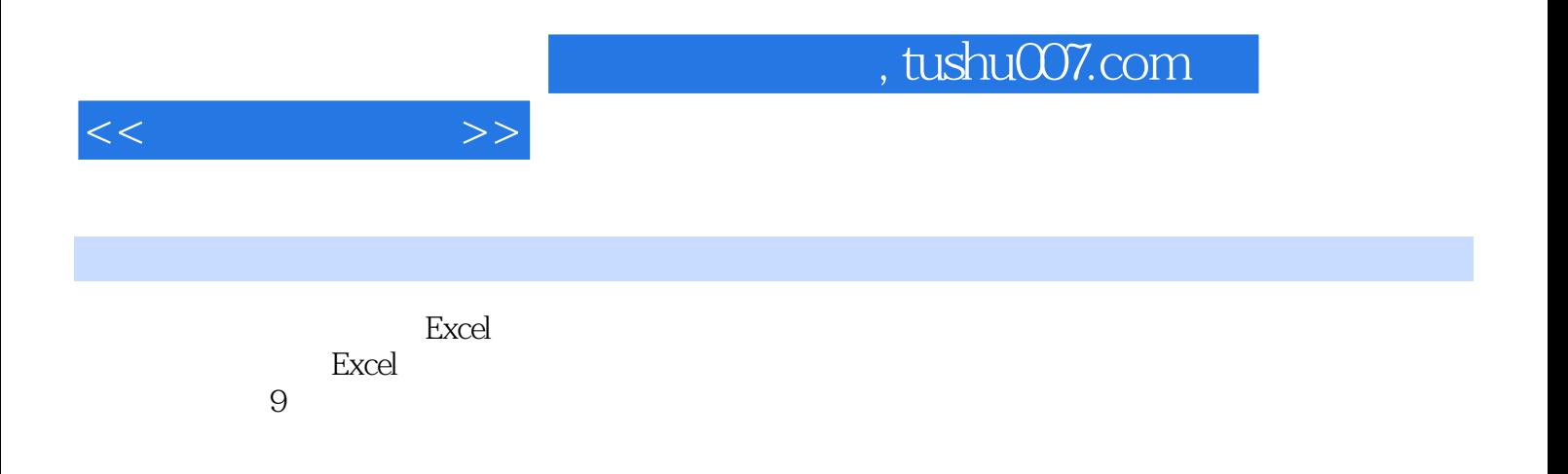

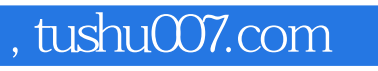

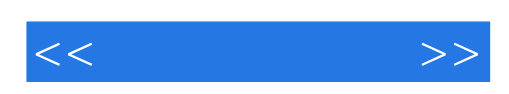

本站所提供下载的PDF图书仅提供预览和简介,请支持正版图书。

更多资源请访问:http://www.tushu007.com